## **TechnoAnimate Skill Summary**

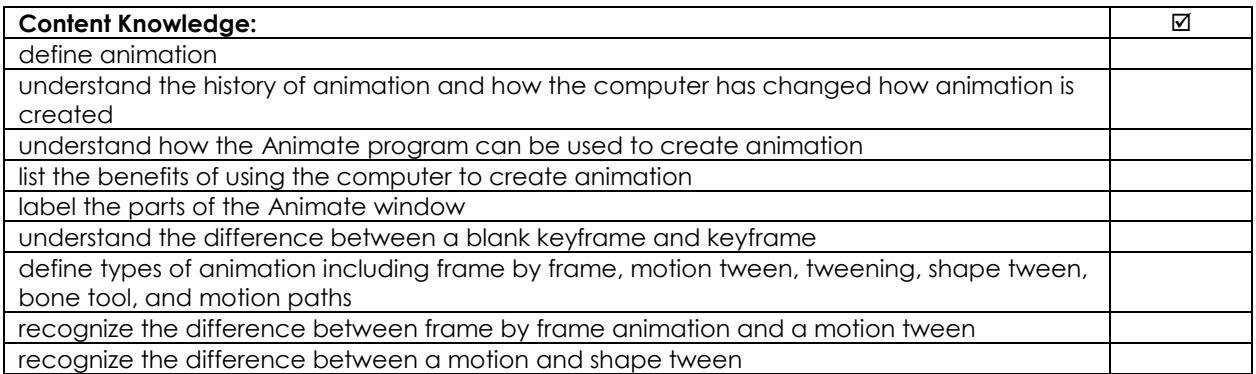

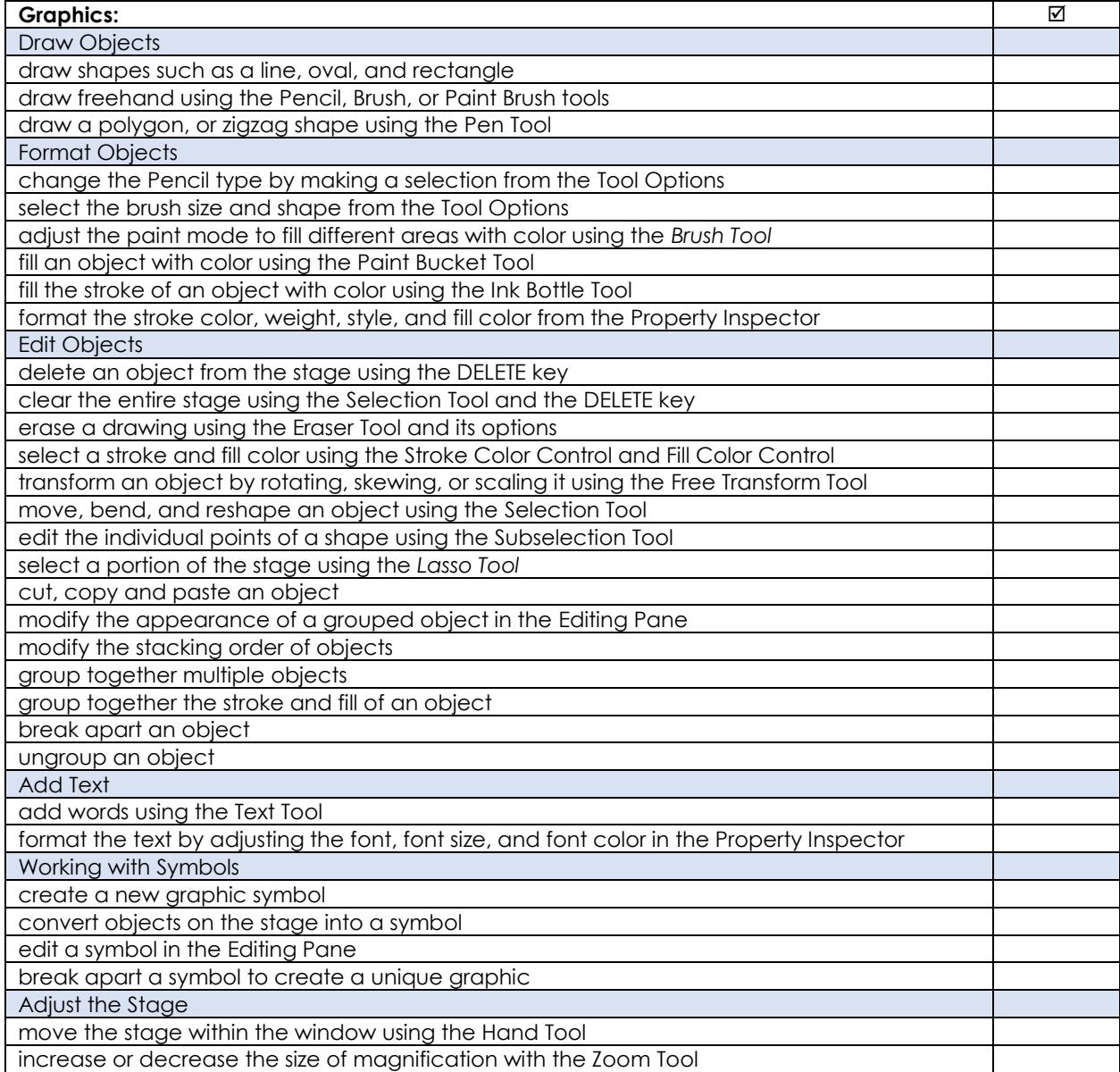

## Some pages have been removed from this sample.

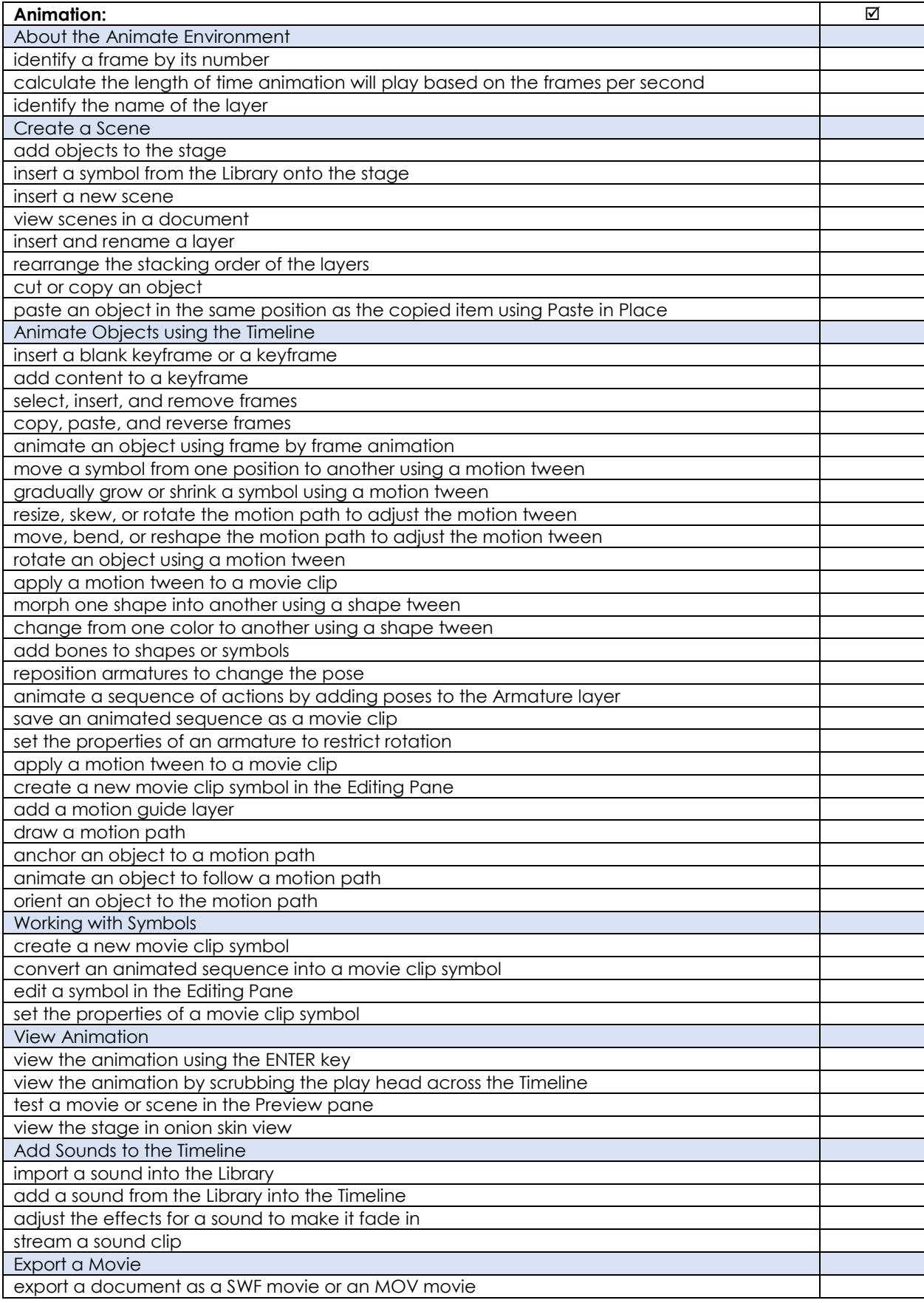